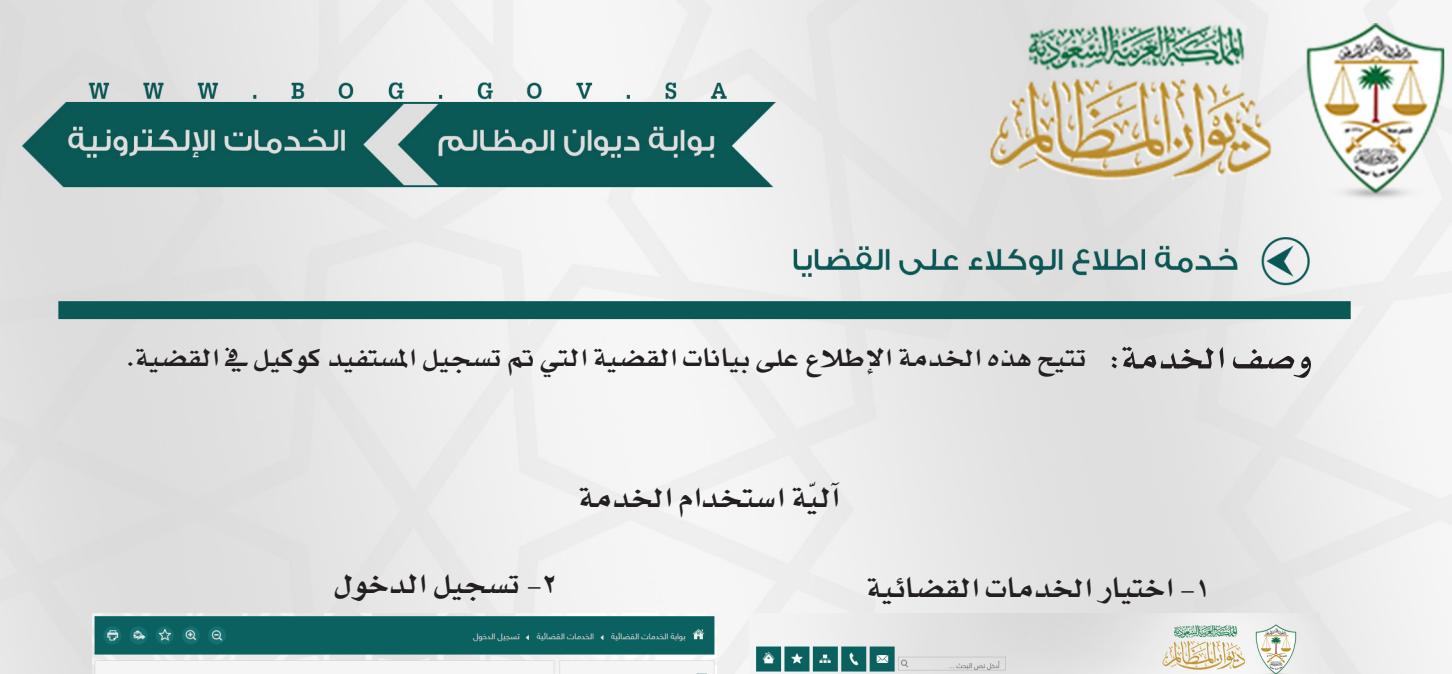

## ا<br>كالموصول السريع  $\begin{picture}(120,110) \put(0,0){\line(1,0){155}} \put(15,0){\line(1,0){155}} \put(15,0){\line(1,0){155}} \put(15,0){\line(1,0){155}} \put(15,0){\line(1,0){155}} \put(15,0){\line(1,0){155}} \put(15,0){\line(1,0){155}} \put(15,0){\line(1,0){155}} \put(15,0){\line(1,0){155}} \put(15,0){\line(1,0){155}} \put(15,0){\line(1,0){155$ .<br>رقم الهوية .<br>كلمة المرور .<br>- هل أنت مستخدم جديد ؟ - <u>إضغط هنا</u> .<br>هل نسبت كلمه المرور ؟ - <u>إضغط هنا</u> . .<br>المقول ال  $\boldsymbol{\xi}$ **CHD** دليل إجراءات العما ĴÑ .<br>يكتبة الدلكترونا

 $\ddot{\mathbf{e}}$ 

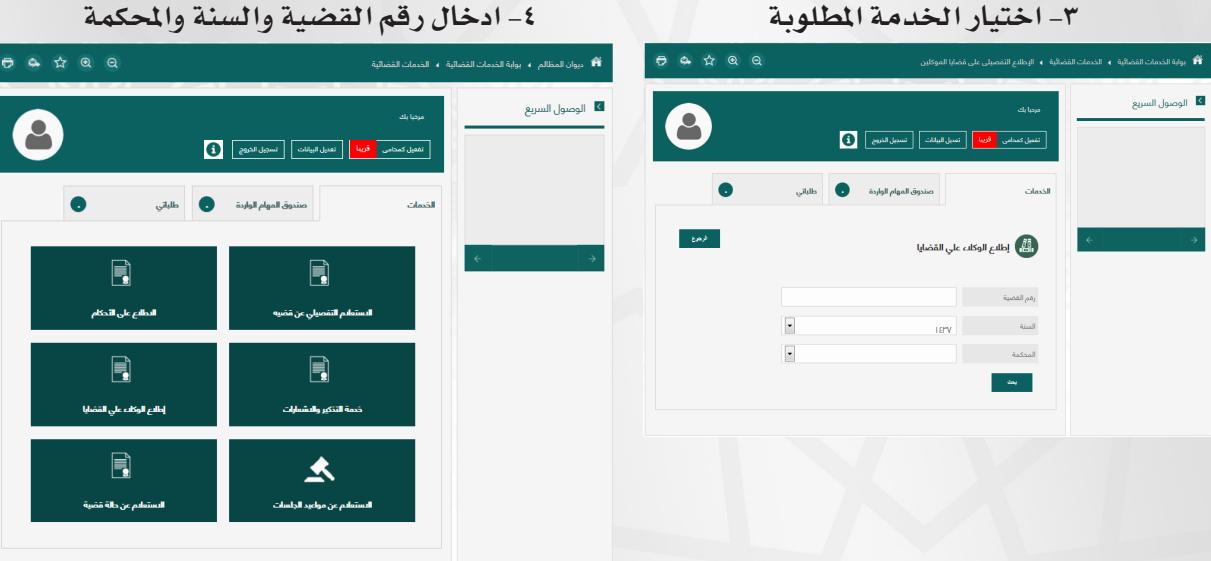

 $\ddot{\mathbf{C}}$ 

 $\square$ .<br>لأنظمة القضائية